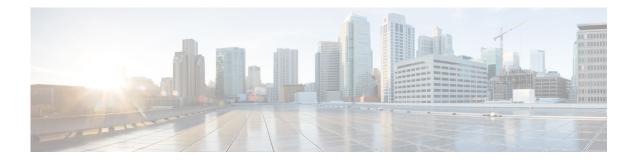

# **Configuring Privileges**

This chapter contains the following sections:

- Overview
- Creating a New Privilege
- Customizing an Existing Privilege
- Deleting a Privilege

### **Overview**

Cisco Unity Express software provides several predefined privileges that you can assign to groups. You can also create your own privileges and modify the predefined privileges.

When you assign a privilege to a group, any member of the group is granted the privilege rights. An administrator group is created automatically by the software initialization process from the imported subscribers designated as administrators. You can assign subscribers to an existing group using CLI commands or the GUI option **Configure > Users**.

When you create or modify privileges, you add or delete the operations allowed by that privilege. Operations define the CLI commands and GUI functions that are allowed. Most operations include only one CLI command and GUI function. In addition to adding operations to a privilege, you can also configure a privilege to have another privilege nested inside of it. A privilege configured with a nested privilege includes all operations configured for the nested privilege.

Table 1 describes the predefined privileges provided with the Cisco Unity Express software and the operations associated with them. Table 2 describes all available operations that you can add to privileges.

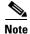

You cannot modify the superuser privilege. The superuser privilege includes all the operations.

To configure privileges, see Creating a New Privilege.

To display a list of privileges, use the **show privileges** command in Cisco Unity Express EXEC mode. To display detailed information about a specific privilege, use the **show privilege detail** command.

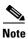

Users do not need privileges to access their own data. The user's data is primarily associated with the voice mail application and includes the user's:

- Language (configured for the user's voice mailbox)
- Password
- PIN
- Membership to groups owned by the user
- Ownership of groups owned by the user
- Notification profile
- Cascade settings
- Personal voice mail zero out number
- Voice mail greeting type
- Voice mail play tutorial flag
- Public distribution lists owned by the user
- Private distribution lists

| Privilege        | Description                                                                                                 | Default Operations                                                                                                    |
|------------------|----------------------------------------------------------------------------------------------------|----------------------------------------------------------------------------------------------------|
| superuser        | Grants unrestricted system access.                                                                          | all                                                                                                    |
| Manageprompts    | Allows subscribers access to the AvT prompt<br>management but not to any other administrative<br>functions. | prompt.modify<br>system.debug                                                                                                    |
| broadcast        | Allows subscribers to send broadcast messages across the network.                                           | broadcast.local<br>broadcast.remote<br>system.debug                                                                                         |
| local-broadcast  | Allows subscribers to send broadcast messages only to subscribers on the local network.                     | broadcast.local<br>system.debug                                                                                                    |
| manage-passwords | Allows subscribers to create, modify, and delete user passwords and PINs.                                   | user.pin<br>user.password<br>system. debug                                                                                                  |
| ManagePublicList | Allows subscribers to create and modify public distribution lists.                                          | voicemail.lists. public<br>system.debug                                                                                                    |
| manage-users     | Allows subscribers to create, modify, and delete users.                                                     | user.configuration<br>user.pin<br>user.password<br>user.mailbox<br>user.notification<br>user.remote,<br>group.configuration<br>system.debug |

L

| Privilege                 | Description                                                                                                    | Default Operations           |
|---------------------------|----------------------------------------------------------------------------------------------------|------------------------------|
| ViewHistorical<br>Reports | Allows subscribers to view historical reports.                                                                                        | report.historical            |
| ViewPrivateList           | Allows subscribers to view another subscriber's private distribution lists. The subscriber cannot modify or delete the private lists. | voicemail.lists.private.view |
| ViewRealTime<br>Reports   | Allows subscribers to view real-time reports.                                                                                         | report.realtime              |
| vm-imap                   | Allows subscribers to access the IMAP feature.                                                                                        | voicemail.imap.user          |

Table 1Privileges (continued)

#### Table 2Operations

| Operation                | Description                                                                                                    |
|--------------------------|----------------------------------------------------------------------------------------------------|
| broadcast.local          | Create and send broadcast messages to local locations. Delete or reschedule broadcast messages.                                |
| broadcast.remote         | Create and send broadcast messages to remote locations.                                                                        |
| call.control             | Configure settings for Cisco Unified CME (SIP)<br>and Cisco Unified<br>Communications Manager (JTAPI).                         |
| database.enterprise      | Configure Enterprise database settings.                                                                                        |
| group.configuration      | Create, modify, and delete groups.                                                                                             |
| network.location         | Create, modify, and delete network locations,<br>network location caching, and NDR/DDR<br>configuration.                       |
| prompt.modify            | Create, modify, and delete system prompts for AA scripts. Also includes upload/download of prompts on the CLI.                 |
| report.historical.manage | Configure and generate historical reports. Collect data from Cisco Unity Express using the <b>copy</b> command.                |
| report.historical.view   | View historical reports.                                                                                                    |
| report.realtime          | Run and view real-time reports.                                                                                                |
| report.voicemail         | Run and view voice mail reports.                                                                                               |
| restriction.tables       | Create, modify, and delete restriction tables.                                                                                 |
| script.modify            | Create, modify, and delete system AA scripts.<br>Also include upload and download of scripts on<br>the CLI and Editor Express. |
| security.aaa             | Configure and modify AAA service settings.                                                                                     |

| Operation              | Description                                                                                                    |
|------------------------|----------------------------------------------------------------------------------------------------|
| security.access        | Configure system level security regarding encryption of data, including defining crypto keys.                                                                |
|                        | <b>Note</b> Also includes permission to reload the system.                                                                                                   |
| security.password      | Configure settings for the system password and policy, such as:                                                                                              |
|                        | • Expiry                                                                                                    |
|                        | • Lockout (temporary and permanent)                                                                                                    |
|                        | • History                                                                                                    |
|                        | • Length                                                                                                    |
| security.pin           | Configure settings for the system PIN and policy, such as:                                                                                                   |
|                        | • Expiry                                                                                                    |
|                        | • Lockout (temporary and permanent)                                                                                                    |
|                        | • History                                                                                                    |
|                        | • Length                                                                                                    |
| services.configuration | Configure system services: DNS, NTP/clock,<br>SMTP, SNMP, Fax Gateway, Cisco UMG,<br>hostname, domain, interfaces (counters) and<br>system default language. |
|                        | <b>Note</b> Also includes permission to reload the system.                                                                                                   |
| services.manage        | System level services commands not related to configuration like clearing DNS cache and ping                                                                 |
| site.configuration     | Create, modify, or delete sites for use with Cisco UMG.                                                                                                    |
| software.install       | Install, upgrade, or inspect system software or add-ons such as languages and licenses.                                                                      |
|                        | <b>Note</b> Also includes permission to reload the system.                                                                                                   |
| spokenname.modify      | Create, modify, and delete spoken names for<br>remote locations, remote users, and public<br>distribution lists. Copy spoken names.                          |
| system.application     | Configure system applications, such as voice mail, auto-attendant, Prompt Management, and so on.                                                             |
| system.backup          | Configure backup.                                                                                                    |
| system.calendar        | Create, modify, and delete system schedules and holidays.                                                                                                    |

#### Table 2Operations (continued)

L

| Operation               | Description                                                                                                    |
|-------------------------|----------------------------------------------------------------------------------------------------|
| system.configuration    | Configure system settings such as the clock,<br>hostname, domain name, default language, and<br>interfaces (counters).          |
| system.debug            | Collect and configure trace and debug data.<br>Includes copying data like core and log files.                                   |
| system.documents        | Manage tiff, general, and template documents.                                                                                   |
| system.numbers          | Create, modify, and delete call-in numbers for<br>voice mail, AA, AvT, and IVR. This includes SIP,<br>JTAPI, and HTTP triggers. |
| system.sessions         | Terminate others voice mail sessions (VVE, SIP, or JTAPI). Unlock locked mailboxes.                                             |
| system.view             | View system settings and configuration.                                                                                         |
| user.configuration      | Create, modify, and delete users and groups, including the configuration of:                                                    |
|                         | • First and Last Name                                                                                                    |
|                         | • Nickname                                                                                                    |
|                         | Display Name                                                                                                    |
|                         | • Language                                                                                                    |
| user.mailbox            | Create, modify, and delete a user or group voice mailbox.                                                                       |
| user.notification       | Set or change others notification/cascade profiles.                                                                             |
| user.password           | Create, set, or remove others passwords.                                                                                        |
| user.pin                | Create, set, or remove others pins.                                                                                             |
| user.remote             | Create, modify, and delete remote users.                                                                                        |
| voicemail.configuration | Configure system-level voice-mail features:                                                                                     |
|                         | Mailboxes                                                                                                    |
|                         | • Fax                                                                                                    |
|                         | Notification/cascade                                                                                                    |
|                         | Non-subscriber options                                                                                                    |
|                         | Broadcast                                                                                                    |
|                         | • TUI config                                                                                                    |
|                         | Live-record                                                                                                    |
|                         | • Live-reply                                                                                                    |
|                         | • IMAP                                                                                                    |
|                         | • VVE                                                                                                    |
| voicemail.imap.user     | Manage personal voice mail via IMAP client.                                                                                     |
| voicemail.mwi           | Reset/Refresh phone message waiting indicators.<br>Configure SIP MWI delivery.                                                  |

#### Table 2Operations (continued)

| Operation                    | Description                                                      |
|------------------------------|------------------------------------------------------------------|
| voicemail.lists.public       | Create, modify, and delete public voice mail distribution lists. |
| voicemail.lists.private.view | (GUI Only) View others private voice mail lists.                 |
| webapp.modify                | Deploy web applications on Cisco Unity Express.                  |
| webapp.control               | Start, stop, or restart web applications.                        |

| Table 2 Operations (continued |
|-------------------------------|
|-------------------------------|

# **Creating a New Privilege**

Use this procedure to create a new privilege and or specify which operations are included in it.

| Step 1 | Choose <b>Configure &gt; Privileges</b> . The Privileges Configuration window appears. |
|--------|----------------------------------------------------------------------------------------|
| Step 2 | Click Add.                                                                             |
| Step 3 | Enter a name and description for the privilege.                                        |
| Step 4 | Select the operations that you want to add to the privilege.                           |
| Step 5 | Click Add.                                                                             |
| Step 6 | Click <b>Ok</b> to save your changes.                                                  |

## **Customizing an Existing Privilege**

Use this procedure to change or display which operations are included a privilege.

| Step 1 | Choose <b>Configure &gt; Privileges</b> . The Privileges Configuration window appears.                       |                                                                                                    |
|--------|----------------------------------------------------------------------------------------------------|----------------------------------------------------------------------------------------------------|
| Step 2 | Select                                                                                                    | the privilege that you want to customize.                                                                             |
|        |                                                                                                    | hight have to change the number of rows per page or select a different page to see the privilege that rant to change. |
| Step 3 | Select the operations that you want to add to the privilege or deselect the operations that you want remove. |                                                                                                    |
|        |                                                                                                    |                                                                                                    |
|        | Note                                                                                                    | Some operations are mandatory and cannot be removed.                                                                  |
| Step 4 | Click                                                                                                    | Apply.                                                                                                    |
| Step 5 | Click <b>Ok</b> to save your changes.                                                                        |                                                                                                    |

L

## **Deleting a Privilege**

Use this procedure to delete a privilege.

- **Step 1** Choose **Configure > Privileges**. The Privileges Configuration window appears.
- **Step 2** Select the privilege that you want to delete.
- Step 3 Click Delete.
- **Step 4** Click **Ok** to save your changes.